## SAP ABAP table COMV\_IL\_RELTYPE {Generated Table for View COMV\_IL\_RELTYPE}

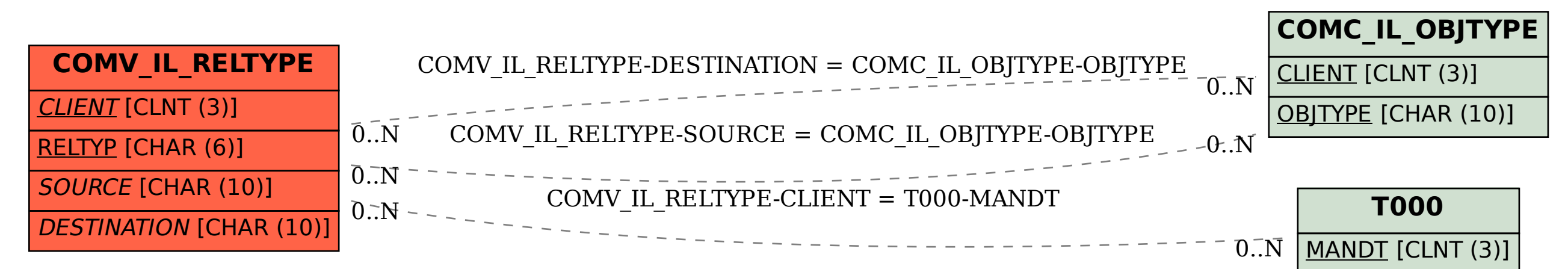